# Introduction and **Overview ILC software**

Frank Gaede D ESY EUDET – Annual Meeting, MPI Munich October 18-20, 2006

1

# Session: Software & Computing

- Wednesday Oct 18, 14:00-18:00 h
- **Introduction and Overview ILC software** 
	- F.Gaede (20 min)
- Status JRA2 Software
	- P.Wienemann (20 min)
- **Grid computing from a users' point of view** 
	- A.Vogel (20 min)
- **Discussion and Plans: common software** 
	- all ( $\sim$  30 min)
- Status JRA3 Software
	- R. Poeschl ( -> tomorrow DAQ session @ 16:00 h)

# **Outline**

- Task NA2 ANALYS  $\bullet$ 
	- ILC software in the context of EUDET  $\bullet$
	- Core software tools
		- status and latest developments
			- L CIO
			- Marlin
			- LCCD
			- GEAR
	- A new geometry package: LCGO (proposal)
	- Summary

# Objectives for task ANALYS

#### **development of a common data analysis and simulation infrastructure**

- development of a software framework using modern software technology to exchange test beam data and software for common analysis and comparison of measurements
- development of a software framework for the simulation of test beam experiments needed for the interpretation of the measurements
- creation of a repository for experimental and simulation data
- embedding into existing GRID infrastructure to allow easy exchange of data and transparent exploitation of other available computing resources.

# Usage of budget - ANALYS

#### **DESY**

- commitment 12ppm: F.Gaede 25% for full project length
- 12ppm (scientist) converted to hire a programmer for 18 month
	- **started August 2006**
	- (possibly extend position with other funding sources)

#### RFWU-Bonn (ALU-FR) (K.Desch, P. Wienemann)

- request: 8ppm (scientist): plan to combine with funds (8ppm) from COMP to hire a postdoc that works part-time on COMP and ANALYS
	- will start in October (Nov.) 2006

#### IPASCR (J.Cvach)

- commitment: 3ppm: PhD student that works
- part time on calorimeter simulation with geant4
	- not yet

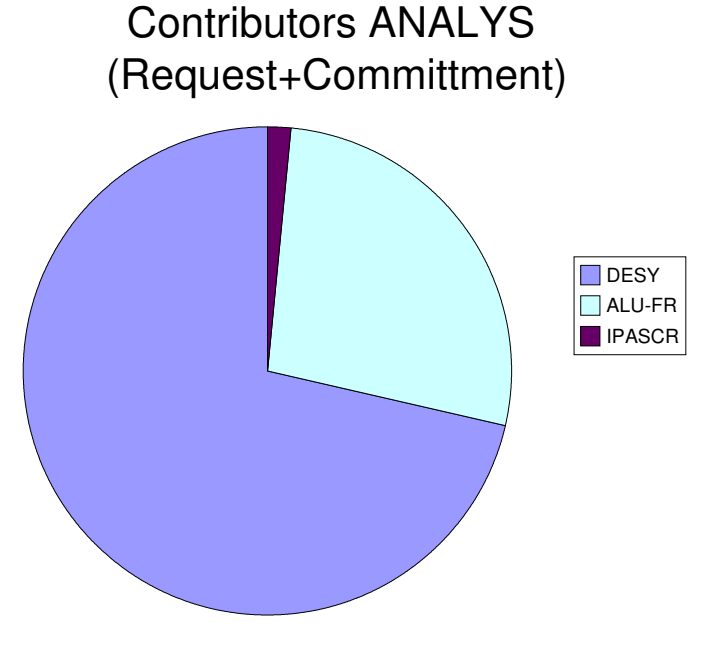

# General strategy for ANALYS

- **there will be no EUDET/testbeam specific simulation** and analysis software framework !
	- avoiding of double work
	- a lot of what's needed already exists
- the testbeam software effort is tightly integrated with the overall common ILC/LDC software effort !
	- **implement tools and functionality specific to testbeams**
	- benefit from synergies where possible, e.g. use geant4 application for full detector also for testbeam (Mokka/Calice)
	- same for grid tasks: integrate with common ILC grid activities

## Software packages for ILC framework

#### LCIO

- data model & persistency
- (Mokka)
	- geant4 full simulation
- Marlin
	- C<sub>++</sub> application framework
	- (MarlinReco)
		- Marlin based reconstruction
- LCCD
- conditions data toolkit
- GEAR
- geometry description

all packages developed at or with contributions from DESY

-> DESY will naturally continue to develop and improve these tools in the context of EUDET

# LCIO overview

- DESY and SLAC joined project:
- provide common basis for ILC software
- **Features:** 
	- $\bullet$  Java, C++ and f77 (!) API
	- extensible data model for current and future simulation and testbeam studies
	- user code separated from concrete data format
	- no dependency on other frameworks

### **simple & lightweight**

now de facto standard persistency & datamodel for ILC software

#### **SW-Architecture**

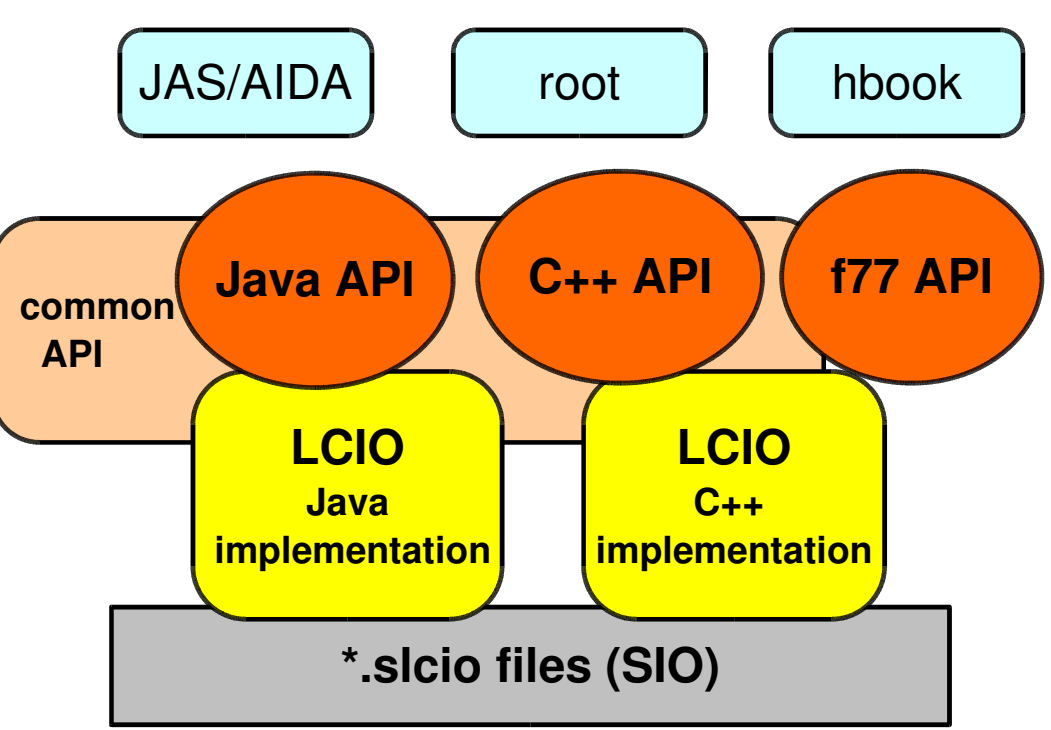

# **LCIO Event Data Model**

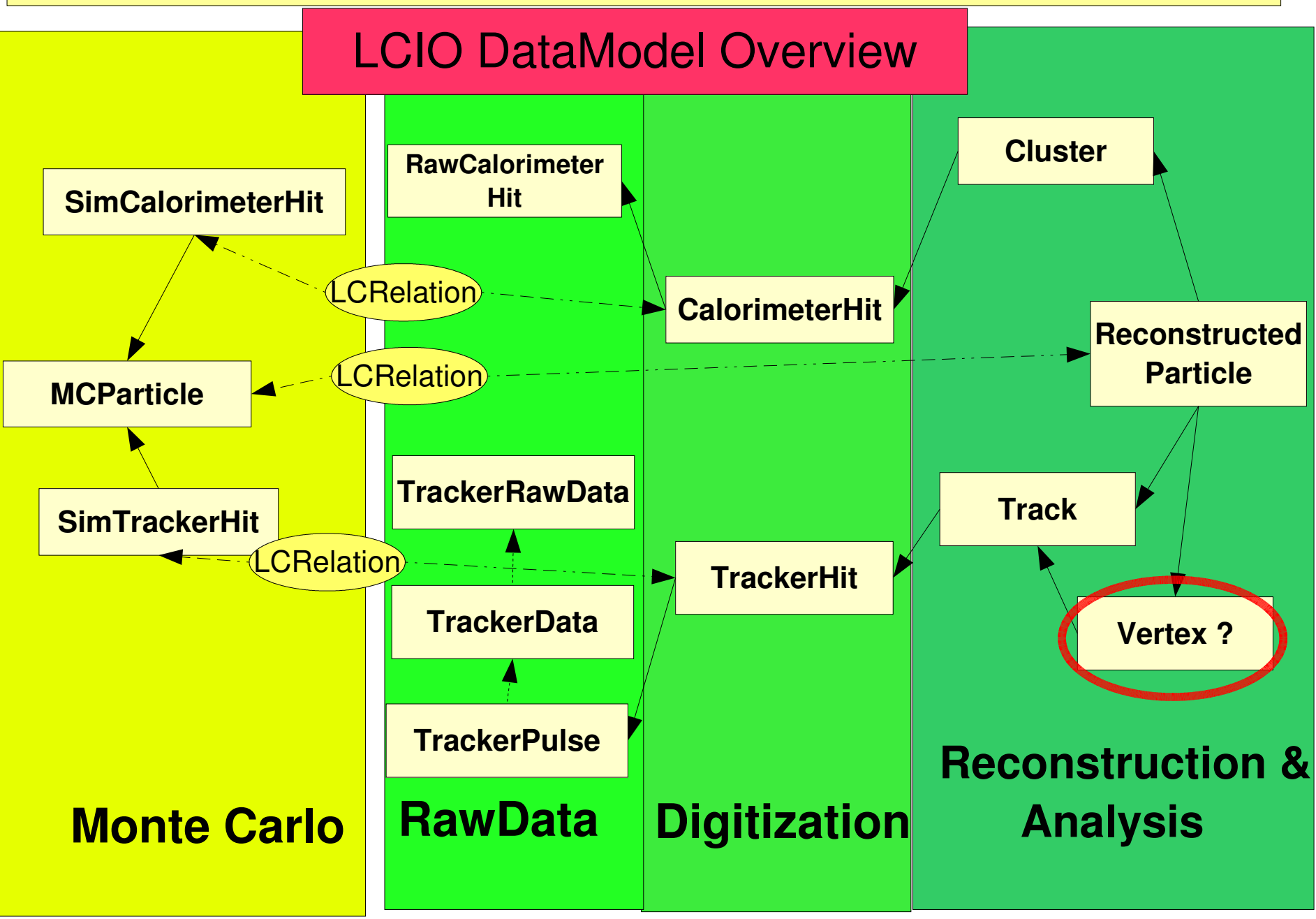

# LCIO Event Data Model II

- the LCIO event data model is fairly complete and flexible
- **•** however it is adapted and extended as needed by the community
	- maintaining downward compatibility
	- with international discussion and agreement
	- example: introduction of a new **Vertex** class in LCIO
		- originally proposed by LCFI group
			- see discussion @ http://forum.linearcollider.org/
		- $\bullet$  test release v01-08-vtx
	- new raw data classes for prototypes
		- **TPC uses TrackerRawData, TrackerData, TrackerPulse** 
			- also to be used for vertex prototypes
		- calorimeter (calice) could/should use RawCalorimeterHit or extension/additional classes

# Marlin

**M**odular**A**nalysis & **R**econstruction for the **L I N**ear Collider

- modular C++ **application framework** for the analysis and reconstruction of LCIO data
- uses LCIO as transient data model
- software modules called **Processors**
- provides main program !
- **•** provides simple user steering:
	- program flow (active processors)
- user defined variables
	- per processor and global
- input/output files
- **Plug&Play** of processors

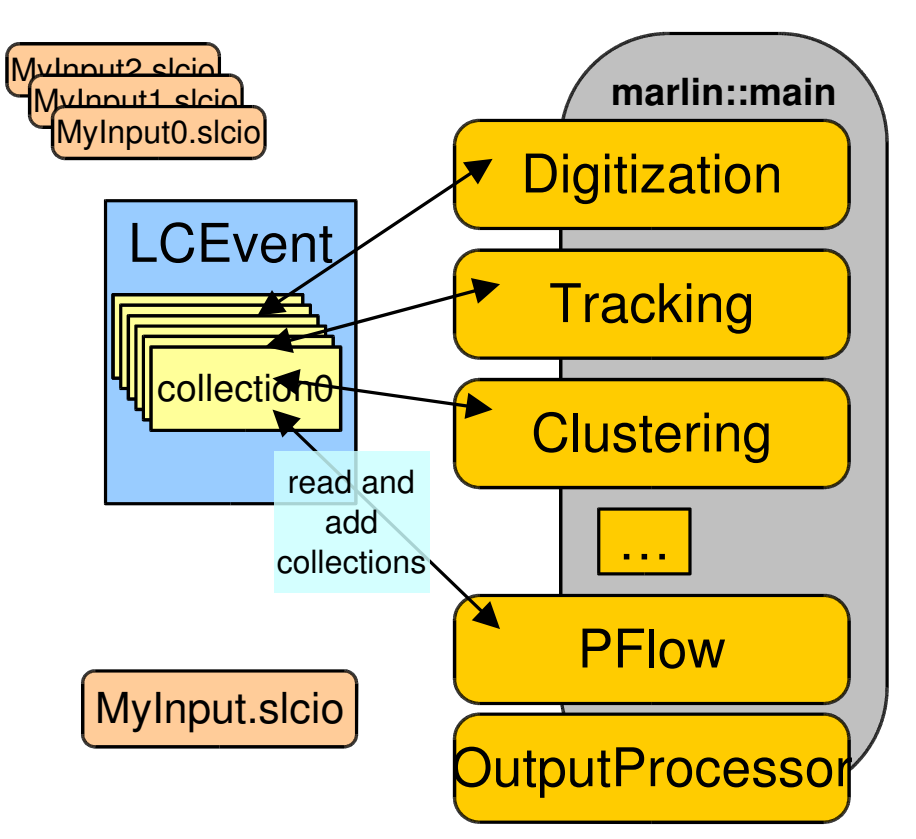

ဖ

# Marlin - XML steering files

#### $-$  <marlin>

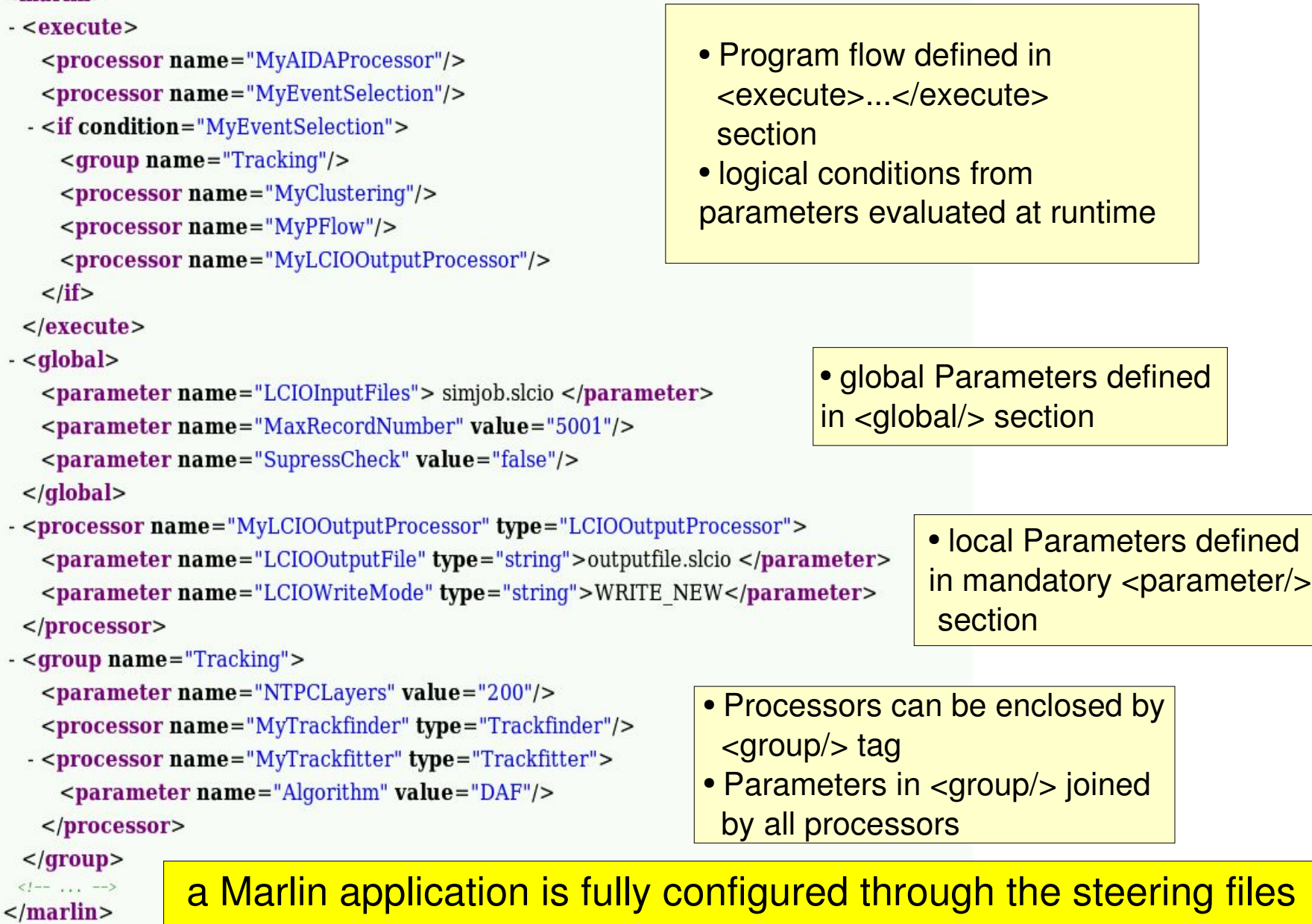

(no user main program) !!

# Marlin Status and Plans

- current version: v00-09-05:
	- made compatible with CLHEP 2.x
	- made compatible with RAIDA (root impl. of AIDA)
	- split outputfiles wrt. size: ttbar\_000.slcio, ttbar\_001.slcio,...
- new version (soon)
	- Marlin -c mysteer.xml

<u>J.Engels (EUDET)</u>

- consistency check and prints error messages/hints
- Marlin -f oldsteer.xml newsteer.xml
- adds LCIO collection type information
- Processor::addInput/OutputCollection() to be called by users/authors of marlin processors
- MarlinGUI: ٥
	- interactive creation/modification of steering files

## Example: Marlin -c steer.xml

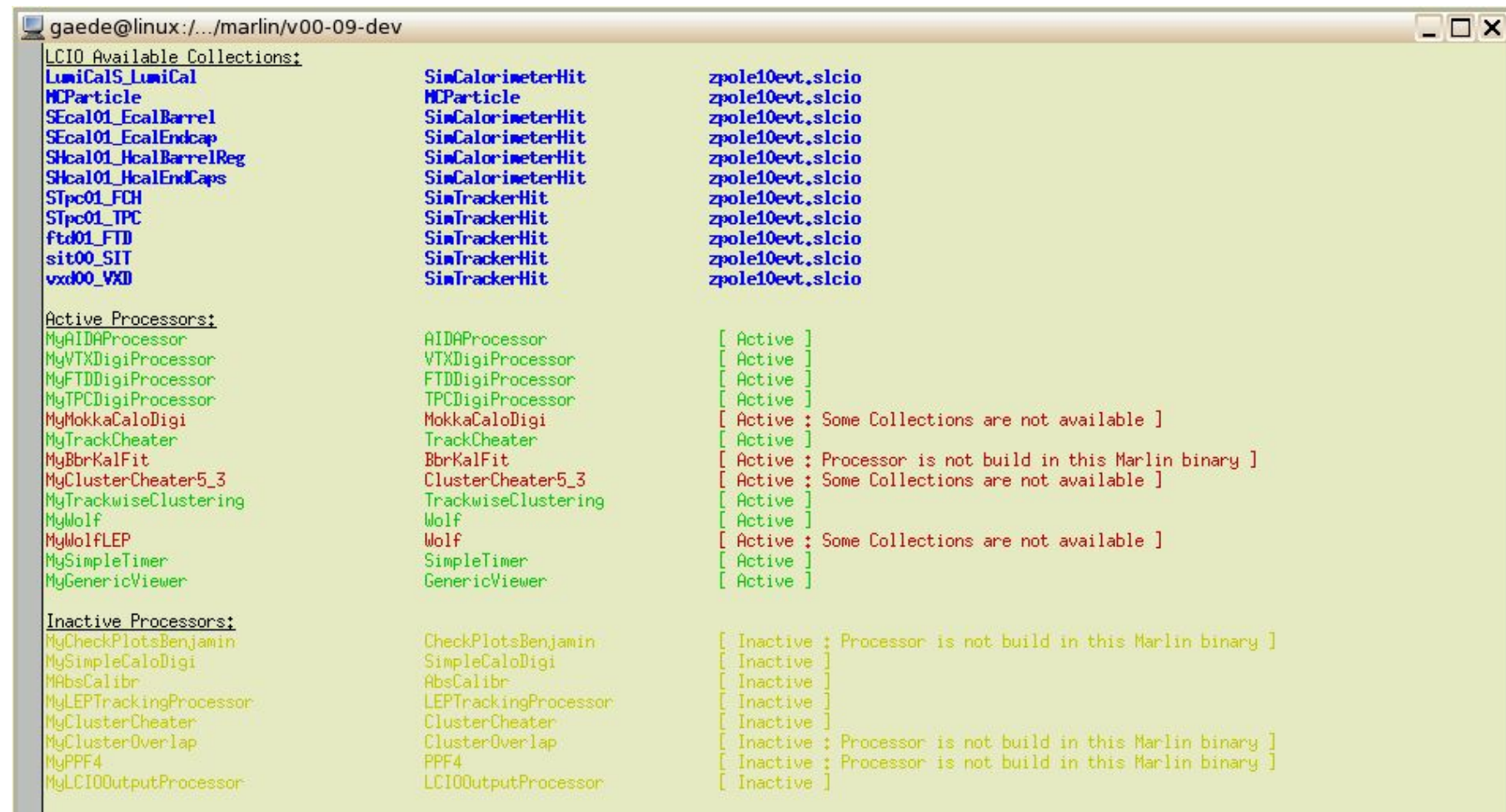

Processor [MyMokkaCaloDigi] of type [MokkaCaloDigi] has following errors:

Collection [SHcalO1\_HcalBarrelEnd] of type [SimCalorimeterHit] is unavailable!!

\* Following available collections of the same type were found:

- -> [Name: LumiCalS\_LumiCal] [Type: SimCalorimeterHit] in LCIO file: zpole10evt.slcio
- -> [Name: SEcalO1\_EcalBarrel] [Type: SimCalorimeterHit] in LCIO file: zpole10evt.slcio
- -> [Name: SEcal01\_EcalEndcap] [Type: SimCalorimeterHit] in LCIO file: zpole10evt.slcio
- -> [Name: SHcal01\_HcalBarrelReg] [Type: SimCalorimeterHit] in LCIO file: zpole10evt.slcio
- -> [Name: SHcalO1\_HcalEndCaps] [Type: SimCalorimeterHit] in LCIO file: zpole10evt.slcio

## example: MarlinGUI I

#### $\vee$  Marlin GL

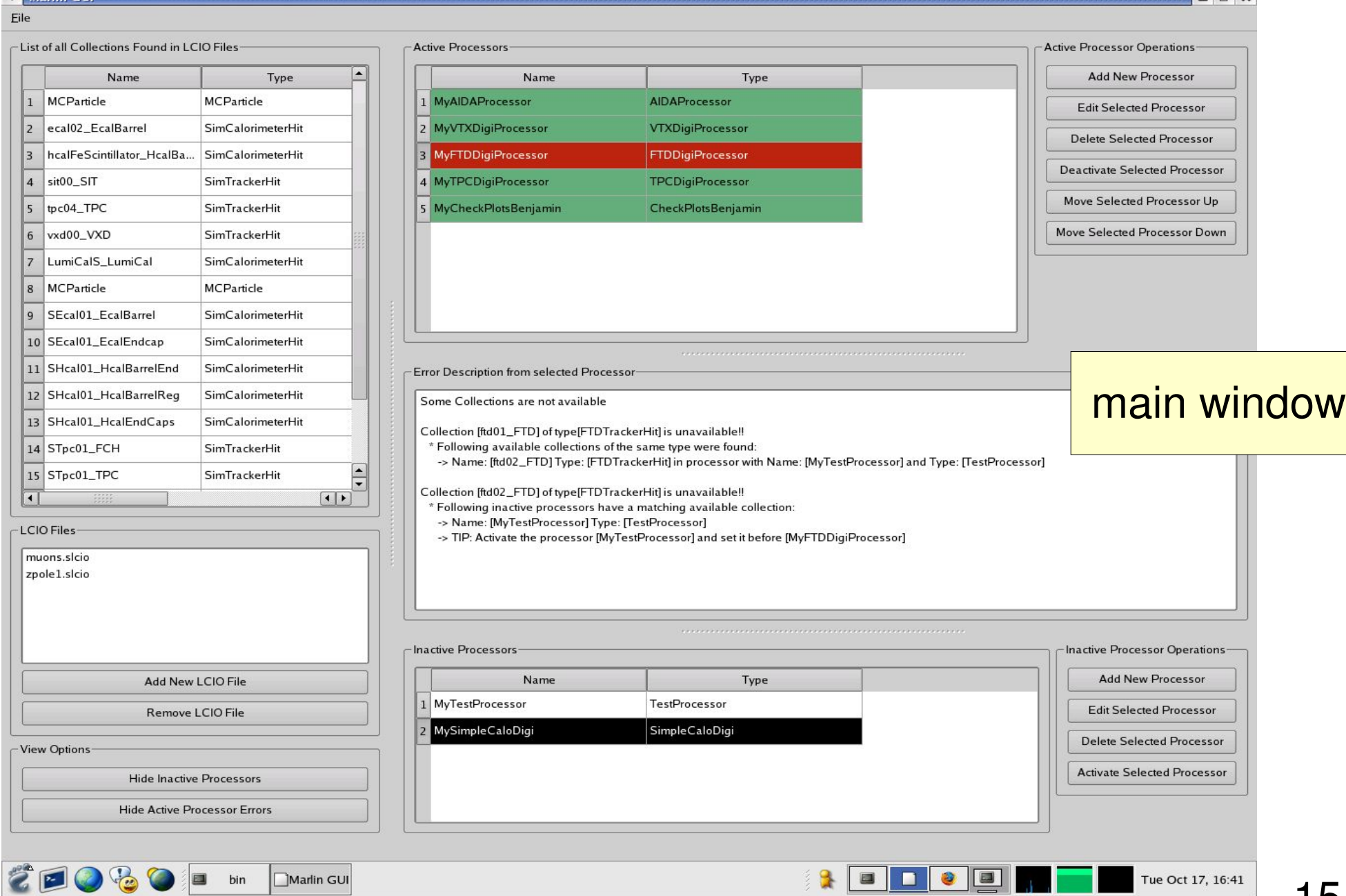

## example: MarlinGUI II

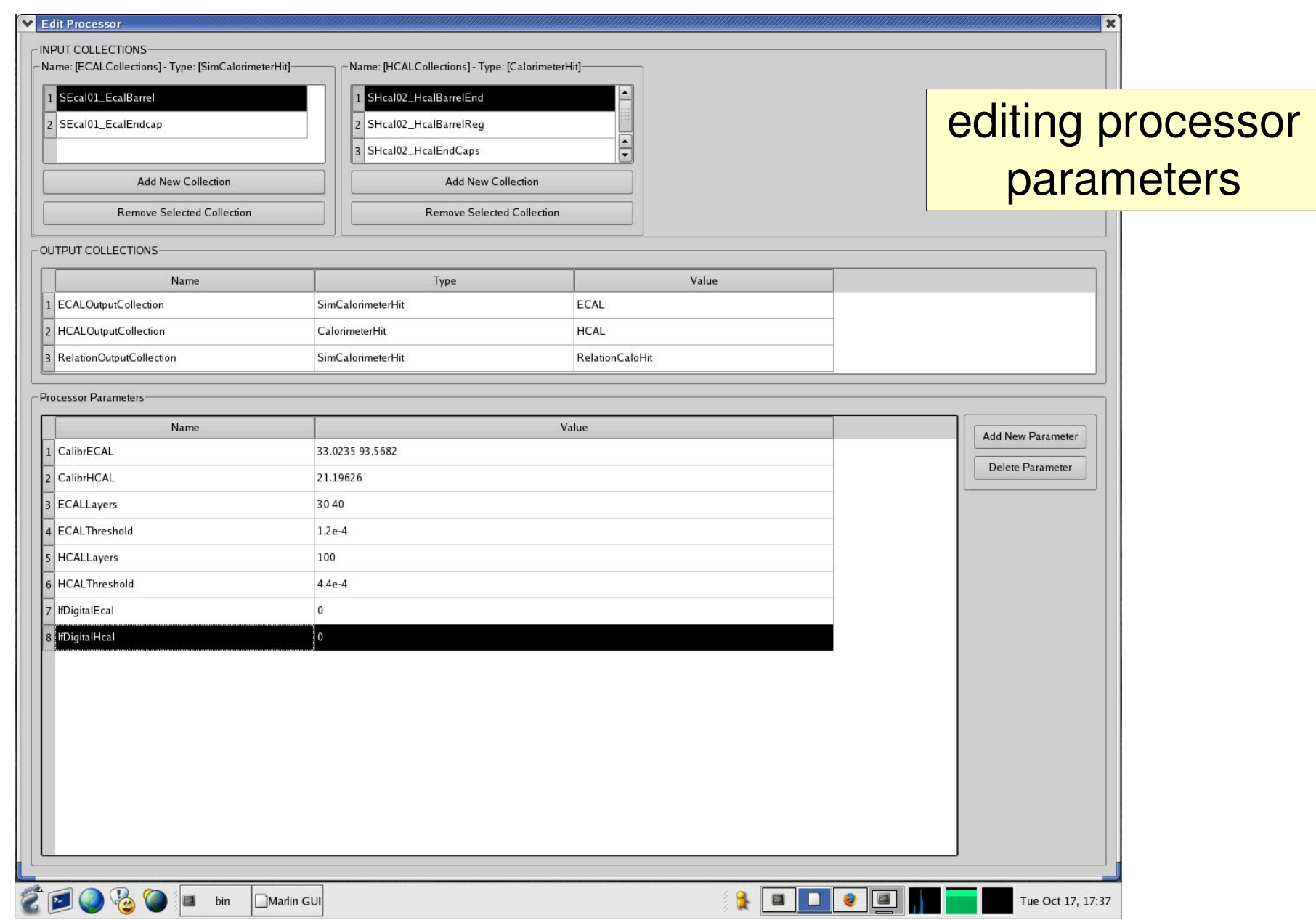

## LCCD

- **Linear Collider Conditions D** ata Toolkit
- Reading conditions data
- from conditions database
- **•** from simple LCIO file
- **•** from LCIO data stream
- **•** from dedicated LCIO-DB file
- Writing conditions data
- tag conditions data
- Browse the conditions database
- **through creation of LCIO files** 
	- **vertically (all versions for timestamp)**
	- **•** horizontally (all versions for tag)

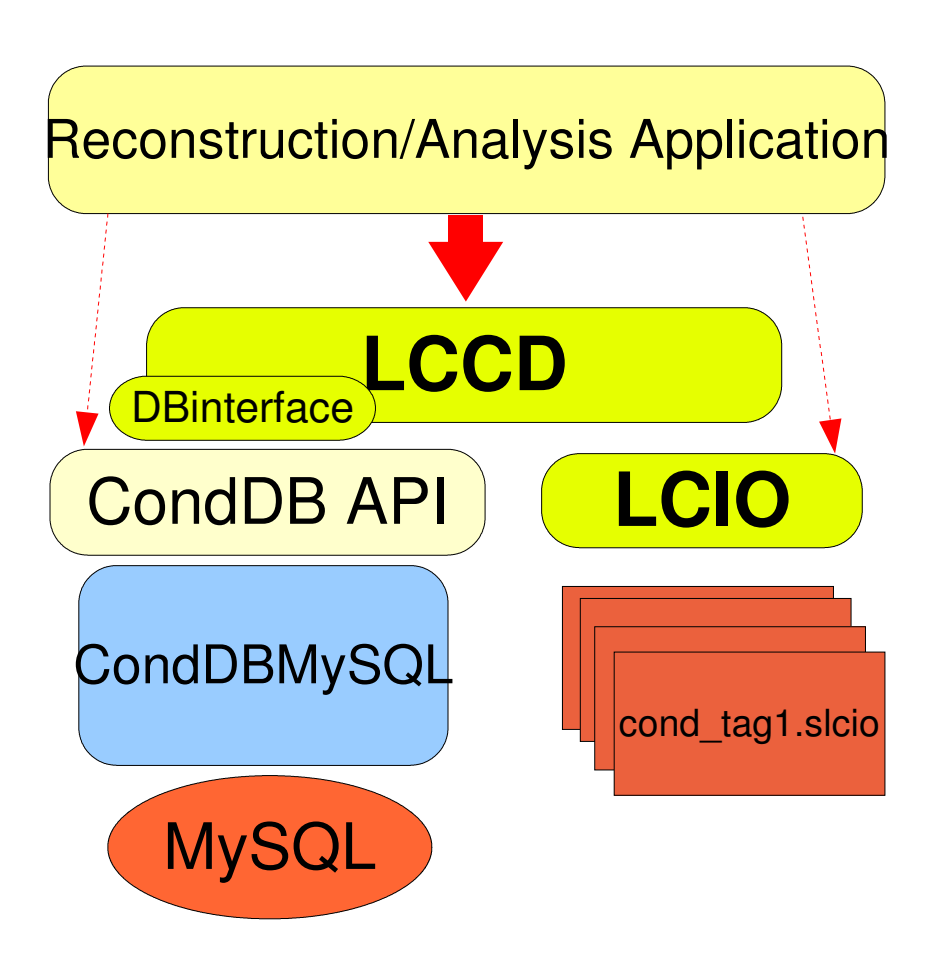

LCCD is used by Calice for the conditions data of the ongoing testbeam studies

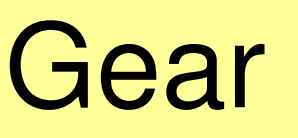

#### $<sub>decay</sub>$ </sub>  $\langle$

Example XML file for GEAR describing the LDC detector

### GE<sub>ometry</sub> API for Reconstruction

- <detectors>
	- <detector id="0" name="TPCTest" geartype="TPCParameters" type <maxDriftLength value="2500."/>
		- <driftVelocity value=""/>
		- <readoutFrequency value="10"/>
		- <PadRowLayout2D type="FixedPadSizeDiskLayout" rMin="386.0"  $maxRow="200" padGap="0.0"$

<parameter name="tpcRPhiResMax" type="double">  $0.16$  </para <parameter name="tpcZRes" type="double"> 1.0 </parameter> <parameter name="tpcPixRP" type="double"> 1.0 </parameter>  $\alpha$  <parameter name="tpcPixZ" type="double"> 1.4 </parameter> <parameter name="tpcIonPotential" type="double"> 0.00000003  $\alpha$ /detector>

- <detector name="EcalBarrel" geartype="CalorimeterParameters"> <layout type="Barrel" symmetry="8" phi0="0.0"/> <dimensions inner  $r = 1698.85$ " outer  $z = 2750.0$ "/> <layer repeat="30" thickness="3.9" absorberThickness="2.5"/>
- <layer repeat="10" thickness="6.7" absorberThickness="5.3"/>  $\alpha$ /detector>
- <detector name="EcalEndcap" geartype="CalorimeterParameters"> <layout type="Endcap" symmetry="2" phi0=" $0.0$ "/>
- <dimensions inner  $r = 320.0$ " outer  $r = 1882.85$ " inner  $z = 2820$ . <layer repeat="30" thickness="3.9" absorberThickness="2.5"/> <layer repeat="10" thickness="6.7" absorberThickness="5.3"/> </detector>

</detectors>

 $<$ /gear>

compatible with US – compact format

well defined geometry definition for reconstruction that

- is flexible w.r.t different detector concepts
- has high level information needed for reconstruction
- provides access to material properties
- abstract interface (a la LCIO)
- concrete implementation based on X M L file s
- and Mokka-CGA

## Gear status

- version v00-03
	- **TPC, Hcal, Ecal and VXD (new) interfaces defined and** implemented
	- user parameters
	- write xml files from parameters in memory
	- tool to merge files: gearmerge
	- description of TPC prototypes (rectangular pad plane)\
- GearCGA material properties
- **P** related work: MokkaGear

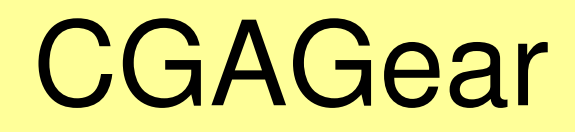

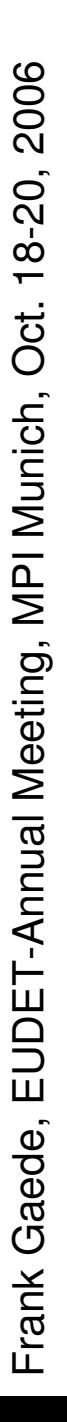

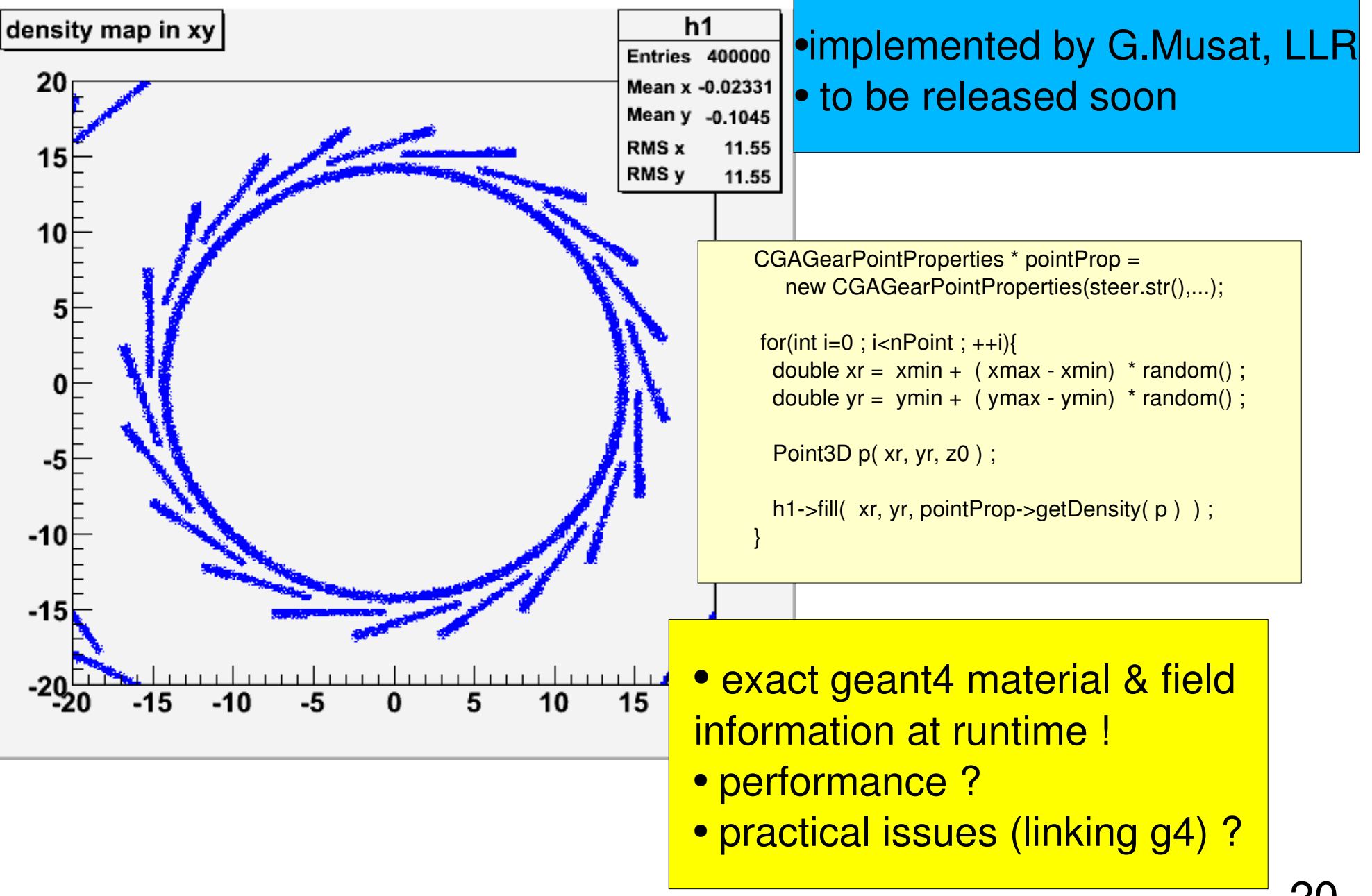

# **MokkaGear**

- **e** extension to Mokka (R.Lippe Diploma Thesis)
- **extract geometry information in drivers when** detector is built
- **use Gear to create XML files for reconstruction**
- **currently implemented:** 
	- TPC (tpc04), Ecal (ecal02) and Hcal (hcal04)
- **released with Mokka 6.1**
- optional feature
	- **only if Gear is installed and included**

aim: have only one source of of information for describing the detector geometry !

## LDC software framework

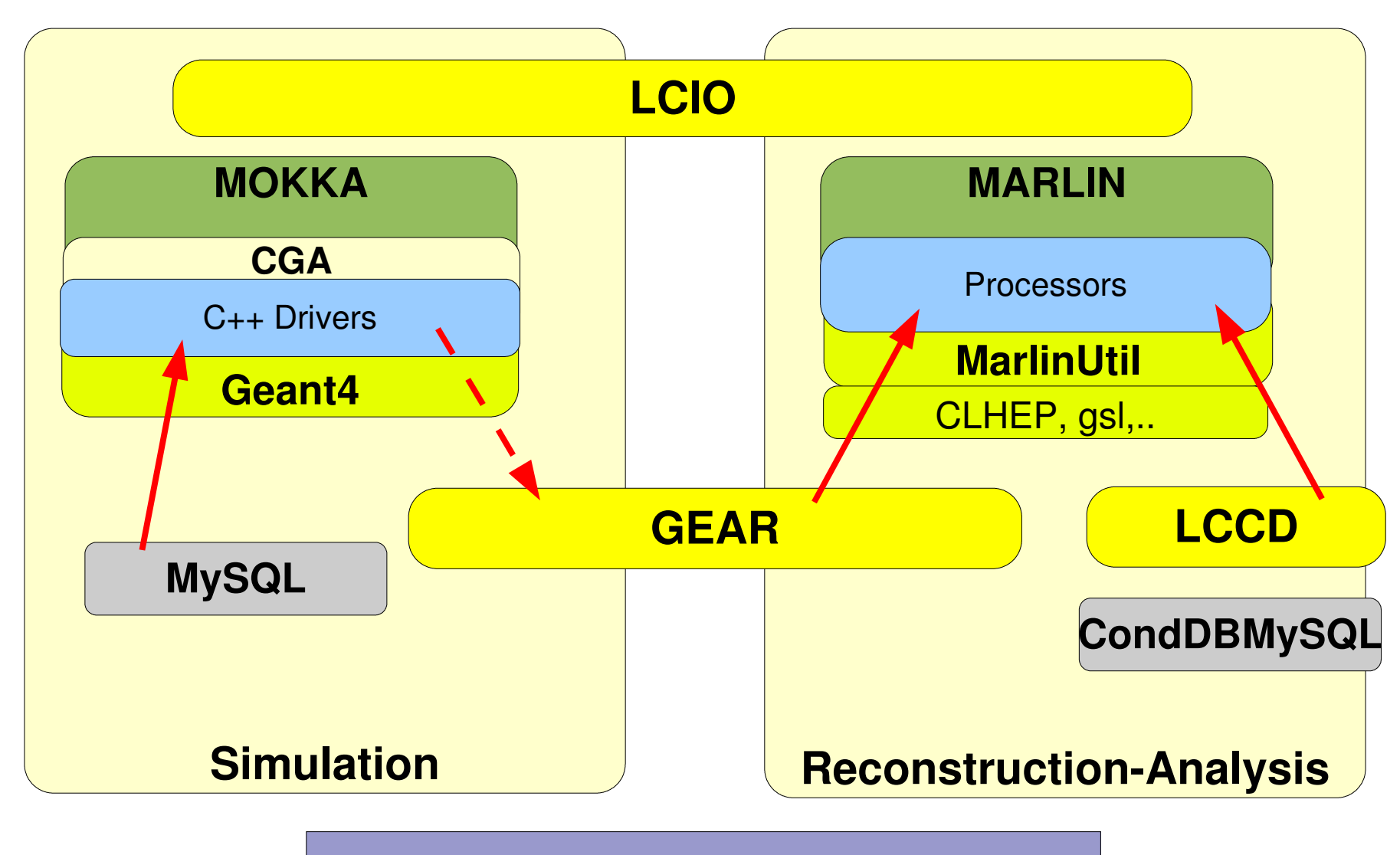

all tools are also used in testbeam programs

# ILC software used in testbeams

- CALICE PPT-testbeam (now at CERN)
	- usage of LCIO, Marlin, Gear, LCCD
	- **specific extensions developed by CALICE**
- **TPC prototypes** 
	- usage of LCIO, Marlin, Gear, (LCCD planned)
	- **•** special raw data classes for Tracker hits in LCIO
	- Gear geometry description of TPC prototype
- VTX prototypes
	- usage of LCIO, Marlin, Gear
	- development of VTX geometry definition in Gear

# A Common Geometry Toolkit

- **LCGO:** A common geometry toolkit to be used in all (?) ILC frameworks
	- SLAC-DESY project initially
	- -> of course open for all collaborators, e.g. FNAL
	- work just started aiming for spring/summer 2007
- **•** requirements/goals for LCGO:
	- be at least as functional as existing systems (org.lcsim, GEAR, Mokka, SLIC,...)
	- **enable smooth transition path from existing systems**
	- encourage/increase interoperability between systems  $\bullet$
	- **have no known principle short comings: "everything** should be possible"

## ILC interoperable software chain

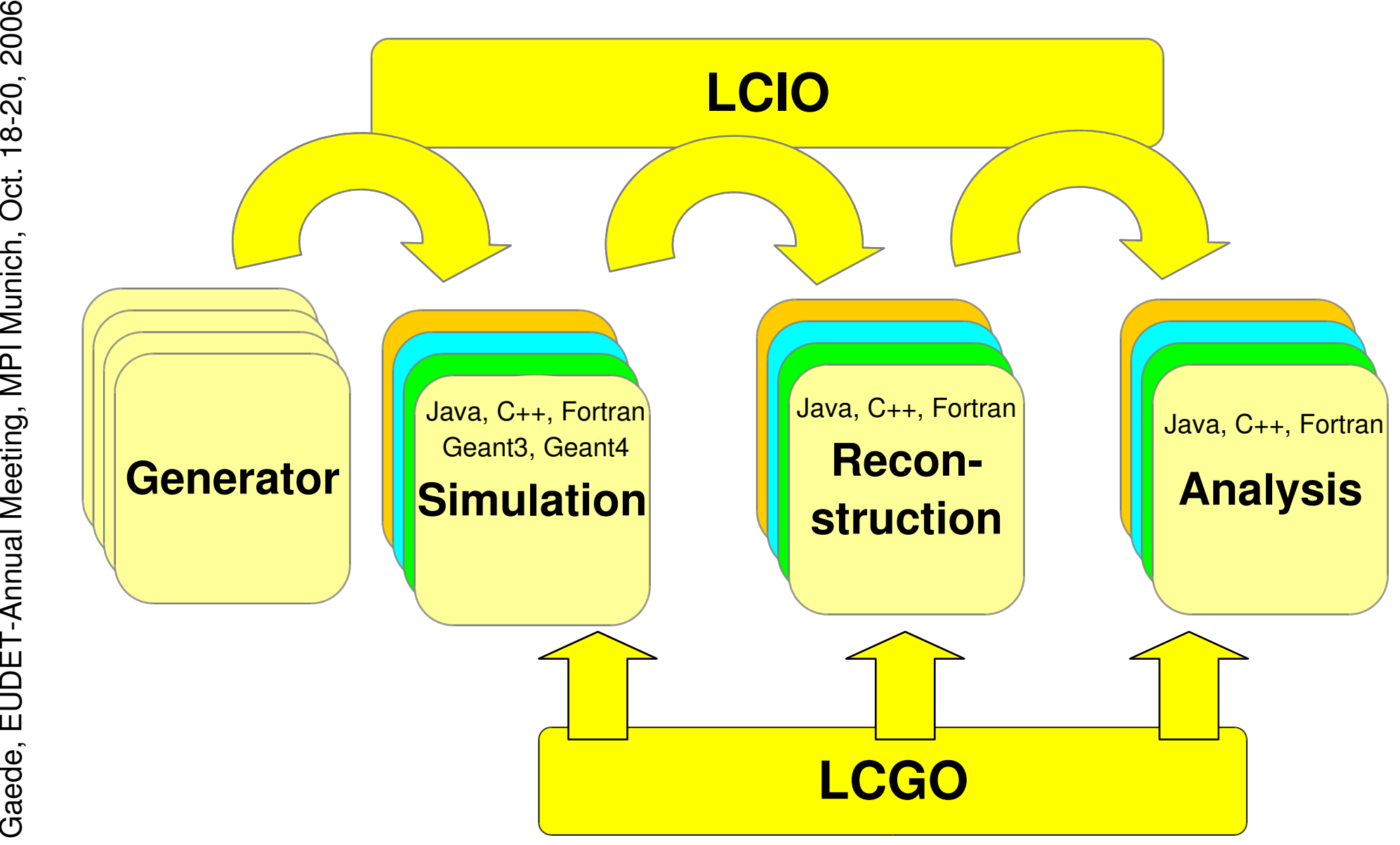

 $\mathbf{\mathsf{C}}$  $\mathbf{\mathsf{C}}$ ဖ

# **Summary**

- EUDET task NA2 ANALYS: "Provide a software framework for simulation and analysis (of testbeam data)"
	- **developer hired at DESY (18 month)**
- **EUDET** software development in context of existing ILC/LDC software framework
	- LCIO, Marlin, LCCD, GEAR, (LCGO) ...
- already used by some testbeam activities

All EUDET software activities should be carried out in the context of the existing software framework/ grid installations e.g. DAQ software should use LCIO

### Backup Slides

# LCGO implementation prelim.

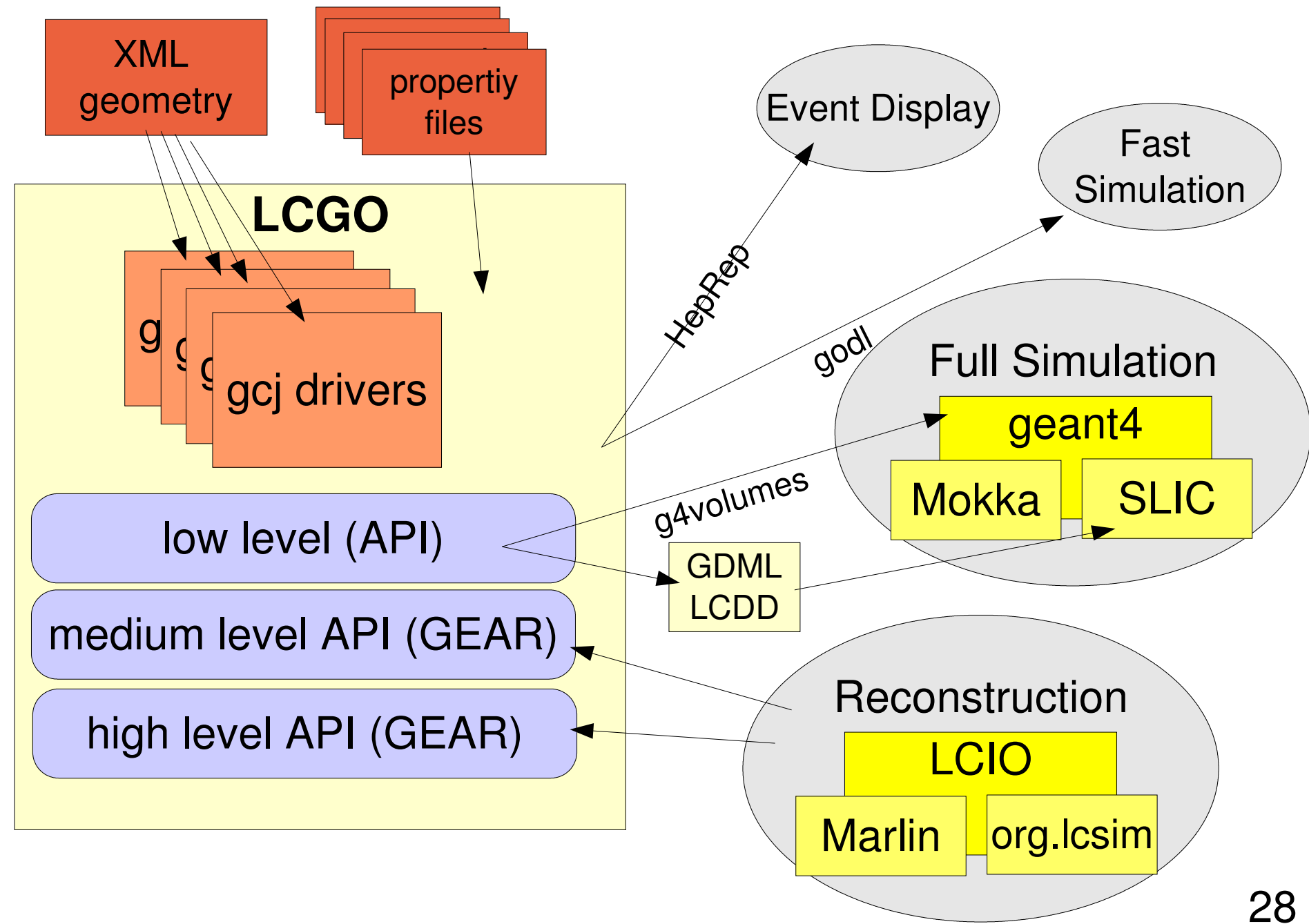

ဖ

# Grid activities

- ongoing grid activities (not related to EUDET):
	- **DESY** 
		- H1and ZEUS Monte Carlo production
		- Tier2 for Atlas and CMS
		- ILC Monte Carlo production started
	- $\bullet$  (ALU-Fr)
		- **Tier2 for Atlas**
- use existing experience to create grid infrastructure:
	- job submission scripts (computing grid)
	- data catalogue (data grid)

Plan: mainly RFWU-Bonn (postdoc) activity in close collaboration with DESY groups (FLC,IT)

ဖ

# Deliverables and Requirements

#### **requirements**:

- documentation and its regular update are of utmost importance
	- "spread the information"
- other EUDET participants should contribute by:
	- properly defining the *requirements* of the framework
	- *providing* and interfacing *simulation and reconstruction* software for the various detector technologies
	- **•** testing the framework.

#### **deliverables**:

- we expect to have a **first version** of the common data analysis and simulation framework ready **after 18 month**
- **> already available** ٥
- development however must continue throughout the whole duration of the project to cope with

Era<br>⊢r  $\mathsf{\Xi}$  $\checkmark$ Gaወ ರ

e, EUD

 $\sqcup$ 

T-An

 $\mathsf{\Xi}$ コ

al Me

etin

g, MPI M

コ nic

h, O

ct. 18-2

ณ<br>0.  $\mathbf{\circ}$  $\mathbf{\circ}$ ဖ

# some LCGO planned features

- **e** extended GEAR interface (medium and high level)
	- tracking (and clustering PFA)
		- average material volumes
		- intersection with 'next' volume
		- dE/dx
		- **•** field maps
		- access to volumes
		- extensions of detectors (a la gear)
			- e.g. #layers, thickness, width,..
- **material database**
- **•** field maps
- **•** properties (sampling fractions)
- readout properties
	- cellId <-> position
	- cellid range (noise simulation)
	- cell sizes
	- **neighbors**
- Vector and Matrix classes ?
	- **ThreeVector, Point3D**
	- Planes, cylinders, ... ?
	- **FourVector**
	- SymMatrix (covariances)

## Contributors for task ANALYS

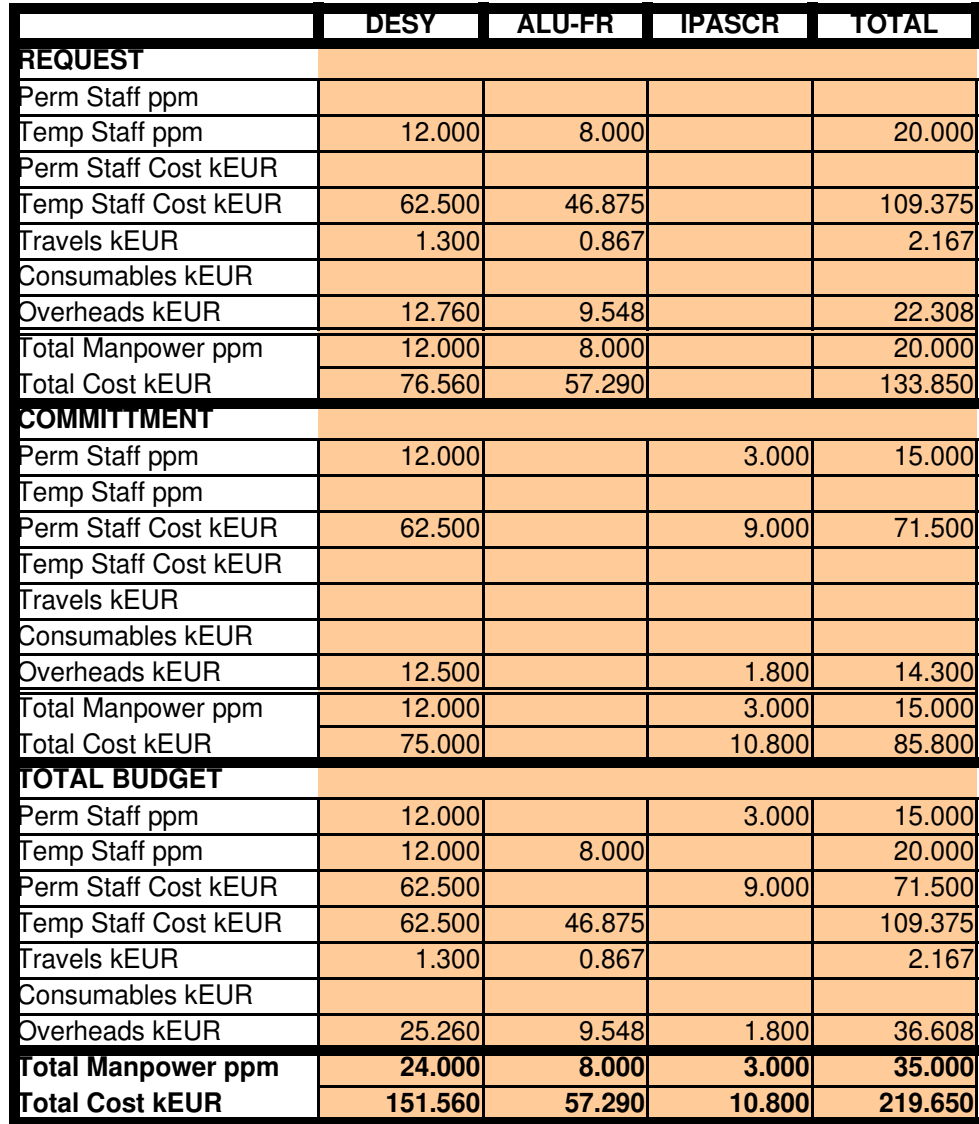

**ALU-FR now RFWU-Bonn** 

Contributors ANALYS (Request+Committment)

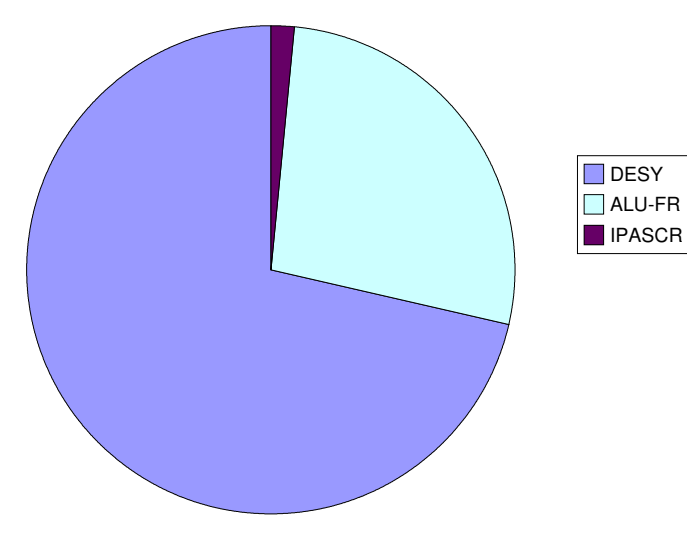

# Marlin Processor

- **provides main user callbacks**
- has own set of input parameters
	- int, float, string (single and arrays)
	- **parameter description**
- naturally modularizes the application
- order of processors is defined via steering file:
	- easy to exchange one or several modules w/o recompiling
	- can run the same processor with different parameter set in one job
- processor task can be as simple as creating one histogram or as complex as track finding and fitting in the central tracker

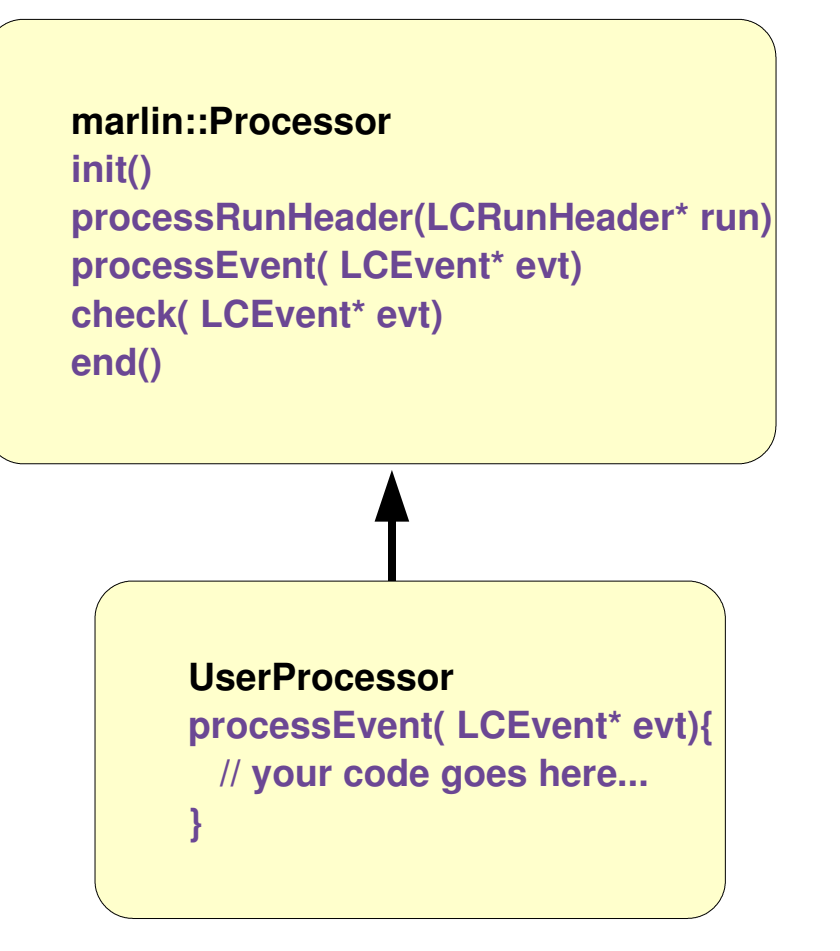

# Marlin core features

- fully configurable through steering files:
	- program flow
	- input parameters (processor based and global)
- self-documenting:
	- ./bin/Marlin -x
		- prints example steering file with
		- all available processors with their parameters and example/default values
- AIDA interface for histogramming
	- easy creation of histograms through absract interface
	- AIDAJNI/JAIDA, RAIDA (root based), ...
- configurable output
	- drop collections by name/type
- simple examples
	- **user processor template, GNUmakefile,...**
- easily extensible
	- makefiles 'automatically' include user packages with processors